## Comparable and Comparator

#### Nuts and Bolts

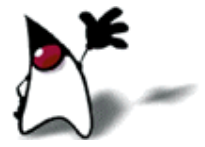

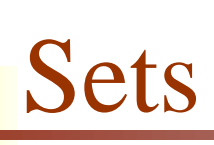

- A set is a collection in which all elements are unique—an element is either *in* the set, or it isn't
	- In mathematics, the elements of a set are in no particular order
- Java provides a Set interface and some implementations, including HashSet and TreeSet
	- **Since sets cannot contain two or more equal elements,** *equality* **must be properly defined**
- A Hash Set is very fast, and keeps elements in an order defined by a hash function
	- **Therefore, there must be a properly defined** *hash code* **function**
- A TreeSet keeps elements in "sorted" order—smaller elements before larger ones
	- **Therefore, there must be a way to** *compare* **elements**

# Nuts and bolts

- Four methods underlie many of Java's important Collection types: equals, compare and compareTo, and hashCode
	- To put your own objects into a Collection, you need to ensure that these methods are defined properly
	- Any collection with some sort of *membership test* uses equals (which, in many cases, defaults to  $==)$
	- Any collection that depends on *sorting* requires larger/equal/smaller comparisons (compare or compareTo)
	- Any collection that depends on *hashing* requires both equality testing and hash codes (equals and hashCode)
	- Any time you implement hashCode, you *must* also implement equals
- Some of Java's classes, such as **String**, already define all of these properly for you
	- For your own objects, you have to do it yourself

### Comparing our own objects

- **The Object class provides public boolean** equals(Object obj) and public int hashCode() methods
	- For objects that we define, the inherited equals and hashCode methods use the object's address in memory
	- We can override these methods
	- **If we override equals, we** *should* **override hashCode**
	- **If we override hashCode, we** *must* **override equals**
- The Object class does not provide any methods for "less" or "greater"—however,
	- There is a Comparable interface in java.lang
	- There is a Comparator interface in java.util

## Outline of a Student class

public class Student implements Comparable {

public Student(String name, int score) {...}

public int compareTo(Object o) throws ClassCastException {...}

public static void main(String args[]) {...} }

# Constructor for Student

- This is the same for both methods—nothing new here
- public Student(String name, int score) { this.name  $=$  name; this.score = score; }
- We will be sorting students according to their score
- This example will use sets, but that's irrelevant comparisons happen between two *objects,* whatever kind of collection they may or may not be in

## The main method, version 1

public static void main(String args[]) { TreeSet<Student> set = new TreeSet<Student>();

 set.add(new Student("Ann", 87)); set.add(new Student("Bob", 83)); set.add(new Student("Cat", 99)); set.add(new Student("Dan", 25)); set.add(new Student("Eve", 76));

}

```
 Iterator<Student> iter = set.iterator();
 while (iter.hasNext()) {
  Student s = iter.next();
   System.out.println(s.name + " " + s.score);
 }
```
# Using the TreeSet

- In the main method we have the line TreeSet set = new TreeSet();
- Later we use an iterator to print out the values in order, and get the following result:
	- Dan 25 Eve 76 Bob 83 Ann 87 Cat 99
- **How did the iterator know that it should sort Students** by score, rather than, say, by name?

# Implementing Comparable<T>

- public class Student implements Comparable
- This means it must implement the method public int compareTo(Object o)
- Notice that the parameter is an Object
- In order to implement this interface, our parameter must also be an Object, even if that's not what we want
- public int compareTo(Object o) throws ClassCastException { if (o instanceof Student) return score - ((Student)o).score;
	- else

throw new ClassCastException("Not a Student!");

- }
- A ClassCastException should be thrown if we are given a non-Student parameter

## An improved method

- Since casting an arbitrary Object to a Student may throw a classCastException for us, we don't need to throw it explicitly:
- public int compareTo(Object o) throws ClassCastException { return score - ((Student)o).score; }
- Moreover, since **classCastException** is a subclass of RuntimeException, we don't even need to declare that we might throw one:
- public int compareTo(Object o) { return score - ((Student)o).score; }

## Using a separate Comparator

- In the program we just finished, Student implemented Comparable
	- Therefore, it had a compareTo method
	- We could sort students *only* by their score
	- If we wanted to sort students another way, such as by name, we are out of luck
- Now we will put the comparison method in a *separate class*  that implements Comparator instead of Comparable
	- This is more flexible (you can use a different Comparator to sort Students by name or by score), but it's also clumsier
	- Comparator is in java.util, not java.lang
	- Comparable requires a definition of compareTo but Comparator requires a definition of compare
	- Comparator also (sort of) requires equals

# Outline of StudentComparator

import java.util.\*;

}

public class StudentComparator implements Comparator<Student> {

public int compare(Student s1, Student s2) {...}

public boolean equals(Object o1) {...}

- Note: When we are using this Comparator, we don't need the compareTo method in the Student class
- Because of generics, our **compare** method can take Student arguments instead of just Object arguments

### The compare method

```
public int compare(Student s1, Student s2) {
      return s1.score – s2.score;
}
```
- This differs from compareTo(Object o) in Comparable in these ways:
	- **The name is different**
	- It takes both objects as parameters, not just one
	- We have to either use generics, or check the type of both objects
	- If our parameters are Objects, they have to be cast to **Students**

#### The *someComparator*.equals method

#### **Ignore this method!**

- This method is *not* used to compare two Students—it is used to compare two Comparators
- Even though it's part of the Comparator interface, you don't actually need to override it
	- **Implementing an interface requires you to have a definition for** *every* method in the interface--so how can this be an exception?
	- Because you *do have* a definition, inherited from Object !
- In fact, it's *always* safe to ignore this method
- The purpose is efficiency—you can replace one Comparator with an equal but faster one

## The main method

■ The main method is just like before, except that instead of

TreeSet<Student> set = new TreeSet<Student>();

We have

 Comparator<Student> comp = new StudentComparator(); TreeSet<Student> set = new TreeSet<Student>(comp);

## When to use each

The **Comparable** interface is simpler and less work

- **Nour class implements Comparable**
- You provide a public int compareTo(Object o) method
- **Use no argument in your TreeSet or TreeMap constructor**
- You will use the same comparison method every time
- The Comparator interface is more flexible but slightly more work
	- **Create as many different classes that implement Comparator** as you like
	- You can sort the TreeSet or TreeMap differently with each
		- Construct TreeSet or TreeMap using the comparator you want
	- **For example, sort Students by score** *or* **by name**

## Sorting differently

- Suppose you have students sorted by *score*, in a TreeSet you call studentsByScore
- Now you want to sort them again, this time by *name*

Comparator<Student> myStudentNameComparator = new MyStudentNameComparator();

TreeSet studentsByName = new TreeSet(myStudentNameComparator);

studentsByName.addAll(studentsByScore);

# The End